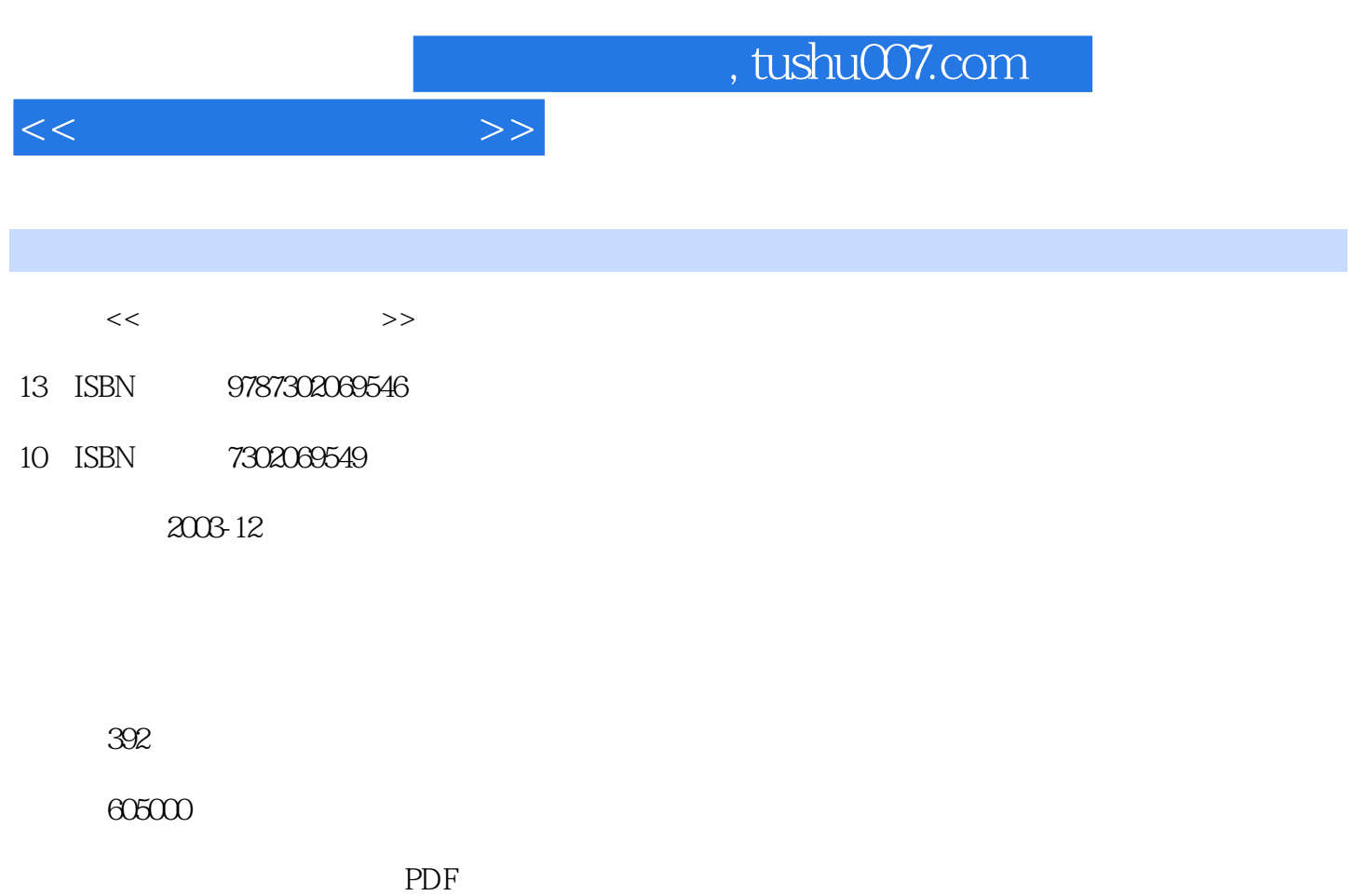

http://www.tushu007.com

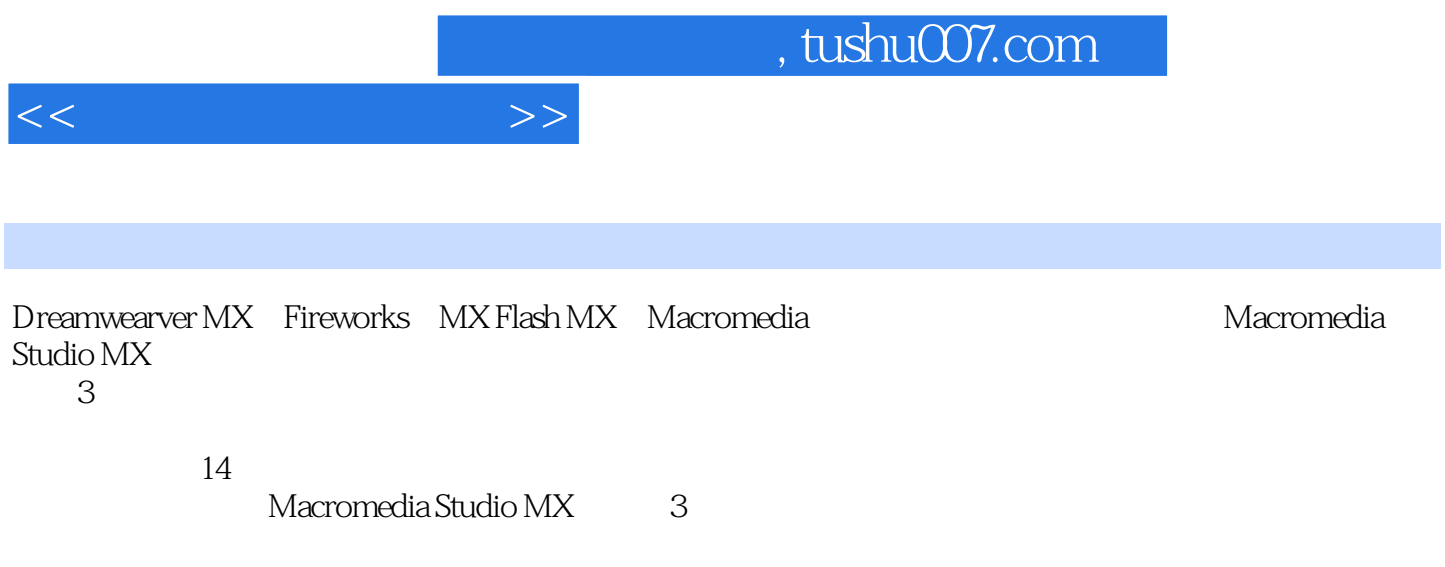

Macromedia Studio MX 3

 $<<$  and  $>>$ 

1 and 1.1 and 1.2 Fireworks MX and 1.3 Dreamweaver MX at 1.4 Flash  $MX \t 2 \t 1 \t 4 \t 2.3 \t 2.3 \t 2.3$  $2.4$  logo  $2.5$   $2.6$   $2.7$   $2.8$ Dreamweaver MX 2.9 Dreamweaver MX 3 2  $\degree$   $\degree$  3.1 3.2 3.3 3.4 3.5 3.5 3.6 3.7 3.8 Dreamweaver MX  $\frac{42}{43}$   $\frac{43}{44}$   $\frac{45}{45}$  $46$  and  $47$  and  $47$ 4: "  $\frac{5.1}{5.2}$  5.2 5.3 5.4 logo 片5.5 制作辅助栏目图片5.6 制作主栏目图片5.7 制作版权图片5.8 制作导航图片5.9 制作蓝天白云图 5.10 5.11 Flash 5.12 Dreamweaver MX 6 5  $\degree$  7 6.1 6.2 6.3 6.4 logo 6.5 at 6.7 de 6.8 de 9.0 minutes 6.7 de 10.1 minutes 6.9 minutes 6.9 minutes 6.1 minutes 6.1 minutes 6.1 minutes 6 GAME "7.1 7.2 7.3 7.3 7.4 logo 7.5 页框架的静态图片7.6 制作具有立体感的相片效果图片7.7 制作网页宣传动画7.8 制作鼠标游戏动画(精 7.9 10 7.10 Dreamweaver MX 8 7  $^{\circ}$ \* 8.1 8.2 8.3 8.4 logo 8.5 86 187 88 89 1810  $28.11$   $38.12$   $48.13$   $D$ reamweaver MX  $9$ 8: " 79.1 9.2 9.3 9.4 logo9.5  $9.6$   $9.7$   $9.8$   $9.9$   $9.10$ 10 9 " "10.1 10.2 10.3 10.4 logo 10.5 10.6 10.6 10.7 11 典实例10:学校网页"华宇大学网页"11.1 实例介绍11.2 网页的布局设计和实现手段11.3 知识点11.4 制 logo 11.5 11.6 ENGLISH11.7 11.8 11.9 Dreamweaver MX 12: 11: 11: " 12.1 12.2 12.2 12.3 12.4 12.5 Dreamweaver MX 13 12.5 Reamweaver MX \* MediaRays(  $\hspace{1cm}$  )" 13.1  $\hspace{1cm}$  13.2  $\hspace{1cm}$  13.3  $\hspace{1cm}$  13.4 load 13.5 1 Layer1 13.6 1 Layer2 13.7 1 Layer3 13.8 1 Layer4 13.9 1 Layer5 13.10 (1) Layer6 Layer7 (14) 13: " (14.1  $14.2$ 布局设计和实现手段14.3 知识点14.4 制作元件14.5 制作主场景(场景1)

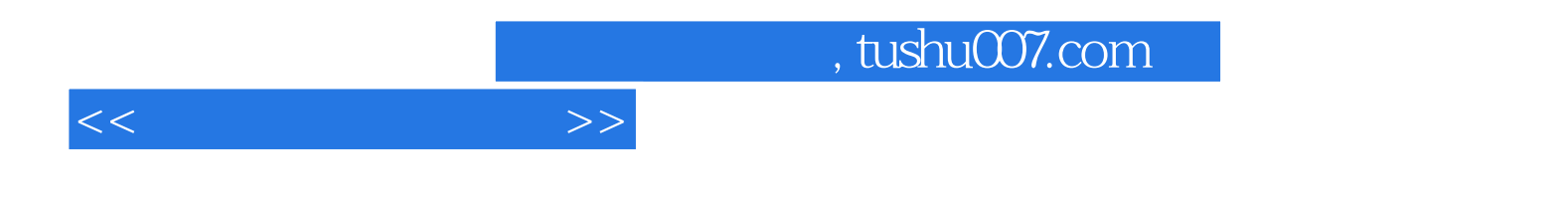

本站所提供下载的PDF图书仅提供预览和简介,请支持正版图书。

更多资源请访问:http://www.tushu007.com